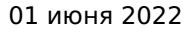

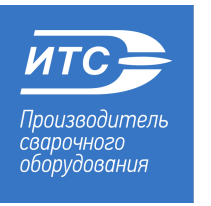

инженерный и технологический сервис www.npfets.ru  $(812)$  321-61-61

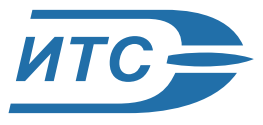

Каталог продукции // Автоматизация сварки / Системы слежения

## Система видео наблюдения СВН

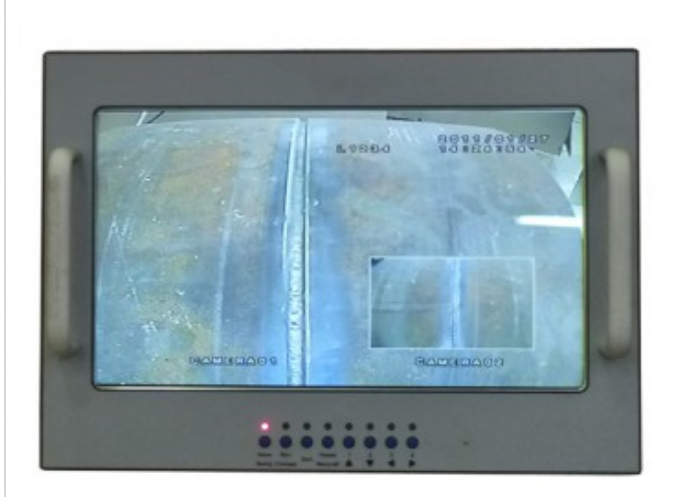

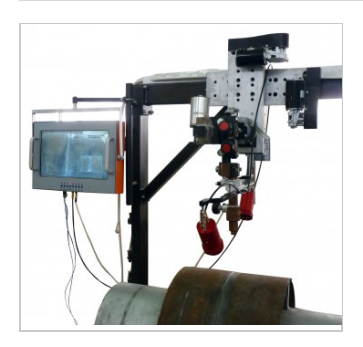

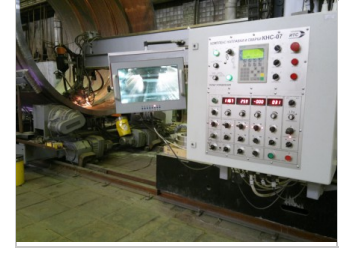

Система видеонаблюдения СВН-221 используется совместно с различными подвесными головками для автоматической сварки или наплавки плавящимся электродом под слоем защитного флюса. Система предназначена для наблюдения за процессом сварки/наплавки на расстоянии.Основными составными частями системы являются: блок управления с ЖК-дисплеем, комплект видеокамер с воздушным охлаждением и шарнирным креплением, а также комплект монтажных кабелей.

• Система видеонаблюдения позволяет постоянно контролировать сварочный процесс.

• Система имеет в своей основе специально разработанную камеру, обеспечивающую постоянное и четкое сканирование сварного соединения

• В сочетании с монитором, функцию которого может выполнять дисплей пульта управления, система видеонаблюдения обеспечивает отличный контроль и слежение за сварным соединением

• Опциональная функция – видеорегистрация процесса и параметров сварки с последующей записью на электронные носители информации (CD и т.п.). Воспроизведение изображения сварочного соединения и параметров процесса удобно применять для контроля качества работы. **ТЕХНИЧЕСКИЕ ХАРАКТЕРИСТИКИ**

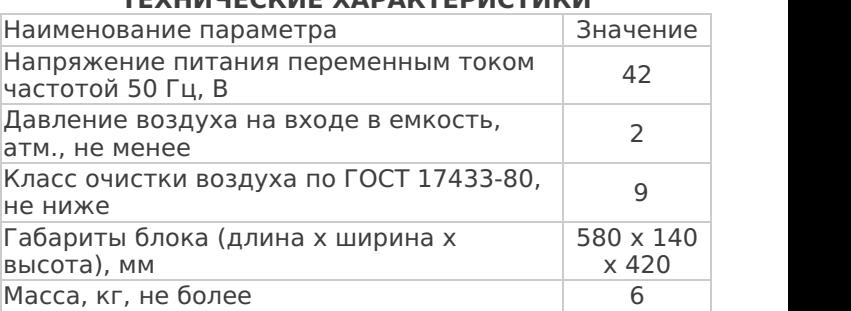

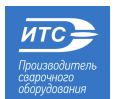

АО «Научно-производственная фирма «Инженерный и технологический сервис» +7 (812) 321-61-61 www.npfets.ru 194292, Россия, Санкт-Петербург, Домостроительная ул., д. 2

01 июня 2022инженерный ИTC и технологический сервис Производитель **CBADOYHO2O** www.npfets.ru оборудования  $(812)$  321-61-61 Æ ┳ Æ æ  $\circ$  $\circ$  $\circ$  $\circ$  $\circ$  $\circ$  $\circ$  $\circ$ Меню Вкл. Режим Кам. 3 Кам. 4 Авто Кам. 1 Кам. 2 Выход Стопкадр Масштаб  $\blacktriangle$ Кнопки управления системой видео наблюдения Наименование Количество «Меню/Выход» - Вход в меню / Выход из меню; «Вкл./Стоп-кадр» - Включить систему / Режим 1. Блок управления (монитор), шт.  $1$ стоп-кадра; 2. Видеокамера 2\* «Авто» - Автоматический режим; 3. Комплект кабелей\*\*, компл. 1 «Режим/Масштаб» - Выбор режима Комплект шлангов\*\*\*, компл. 1 отображения / Масштаб; \* Количество уточняется заказчиком (от 2 до 4 шт.). Внешний «Кам. 1 … 4» - Выбор камеры / Навигация по меню. вид камеры и шарнирный механизм крепления может изменятся в зависимости от исполнения и применяемости. \*\* Длина кабелей уточняется заказчиком. \*\*\* Поставляется по заказу.

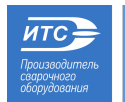